, tushu007.com

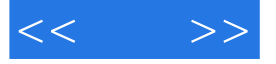

 $<<$  >>

- 13 ISBN 9787302272793
- 10 ISBN 7302272794

出版时间:2012-6

 $(2012-06)$ 

页数:364

PDF

更多资源请访问:http://www.tushu007.com

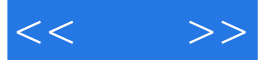

## Final Cut Pro 7

Final Cut Pr0 7

Final Cut Pro

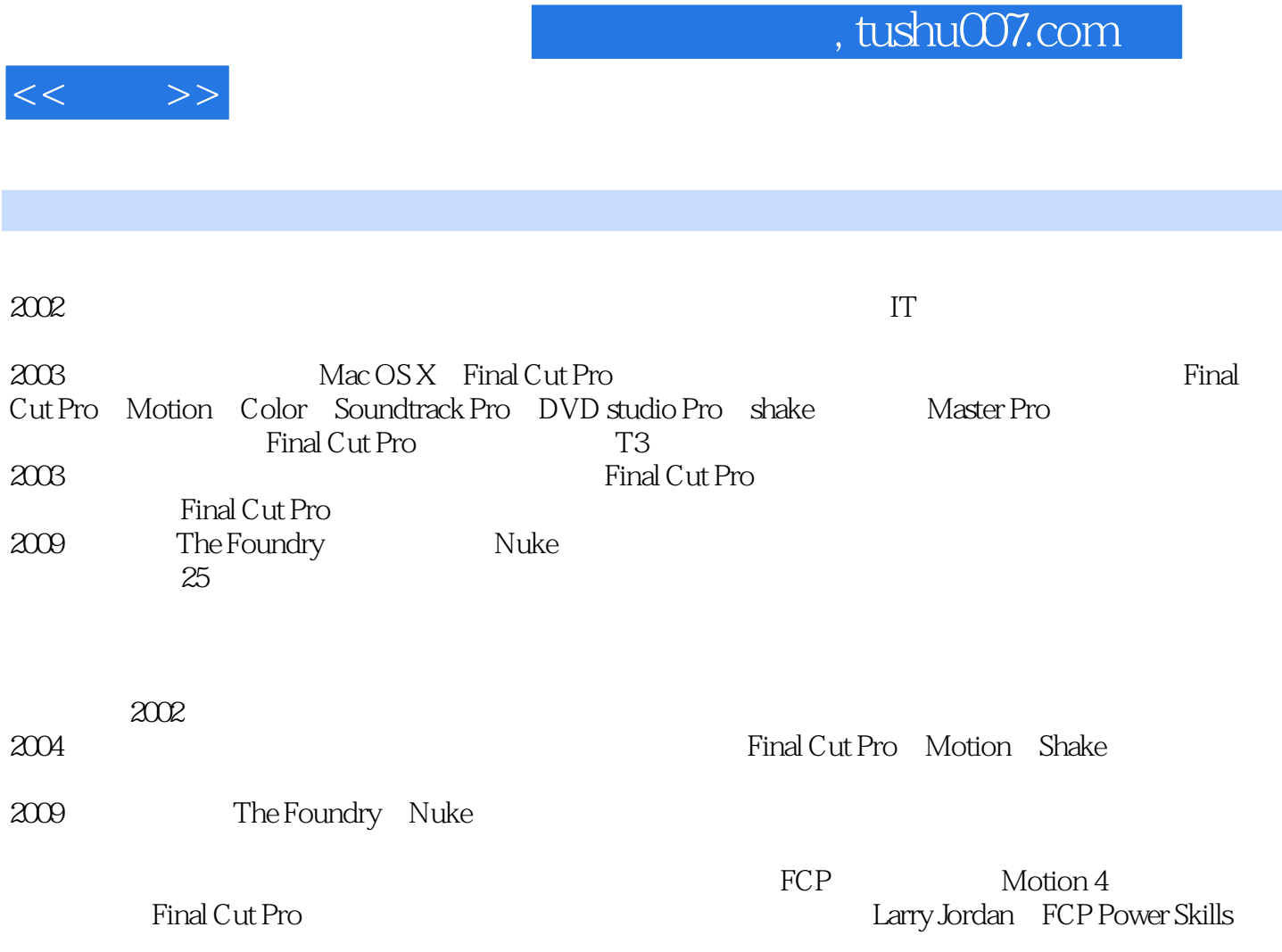

Chapter 01 Final Cut Pro $1.1$  Final Cut Pro  $2$  1.1.1 Final Cut Pro  $2$  1.1.2 Final Cut Pro 3 1.1.3 Final Cut Studio 4 1.1.4 9 1.1.5 9 1.1.6 11 1.1.7 12 1.1.8 14 1.1.9 15 1.2 Final Cut Pro 16 1.2.1 16 1.2.2 16 1.2.3 17 1.3 18 1.3.1 18 1.3.2 19 1.3.3  $24$  1.3.4  $26$  1.3.5  $28$  1.3.6  $28$ 1.37 28 1.3.8 31 1.4 Final Cut Pro 35 1.4.1 Pinal Cut Pro 35 1.4.2  $\begin{array}{cccc} 36 & 1.4.3 & 38 & 1.4.4 & \end{array}$  38 1.4.5  $Final$  Cut Pro  $39$   $1.46$   $41$   $1.5$   $42$   $1.51$ 42 1.5.2 51 1.5.3 57 1.5.4 ProRes 61 1.6 Real World 63 1.6.1 63 1.6.1 64 1.6.2  $67$  1.6.3  $69$  1.6.4 70 1.65 71 1.7 72 1.7.1 72 1.7.2 78 1.7.3 82 1.7.4 84 1.7.5 89 1.7.6 设定插入、覆盖和替换编辑的快捷方式 94 1.7.7 调换某个片段在序列中的位置 96 1.7.8 使用鼠标  $\rm 97C$ hapter 02  $\rm 2.1$   $\rm 100$   $\rm 2.1.1$  $100 \t21.2$   $110 \t21.3$   $115 \t21.4$   $126 \t22$ 128 2.2.1 128 2.2.2 133 2.2.3  $135 \t224$  138 2.2.5 140 2.2.6  $144\,23$  146 2.3.1 146 2.3.2 148 2.3.3 162 2.3.4 165 2.3.5 168 2.3.6 170 2.4 170 2.4 175 2.4.1  $175 \t242$   $176 \t243$   $176 \t244$ 183Chapter 03 186 3.1 186 3.1.2 186 3.1.2 186 3.1.2 190 3.1.3 192 3.1.4 194 3.1.5 195 3.1.6 iChat 196 3.1.7 199  $31.8$  203 3.1.9  $207\,32$  208 3.2.1 and 208 3.2.2 213 3.2.3 215 3.2.4 218 3.2.5  $220\quad326$   $221\quad327$   $222$ 3.2.8 224 3.2.9 226 3.2.10 228  $\sim$  228  $\sim$  228  $\sim$  228  $\sim$  228  $\sim$  228  $\sim$  228  $\sim$  228  $\sim$  228  $\sim$  228  $\sim$  228  $\sim$  228  $\sim$  228  $\sim$  228  $\sim$  228  $\sim$  228  $\sim$  228  $\sim$  228  $\sim$  228  $\sim$  228  $\sim$  228  $\sim$  228  $\$  $4.1$  232  $4.1$  232  $4.1.2$  236  $4.1.3$ 238 4.1.4 Alpha 240 4.1.5 244 4.1.6 245 4.2 246 4.2.1 246 4.2.2 248 4.2.3 250 4.2.4 与Soundtrack Pro软件的配合 251 4.2.5 动态制作音频关键帧 257 4.3 修复画面与特殊效果 258 4.3.1 使 258 4.3.2 262 4.3.3 265 4.3.4 269 4.3.5 275 4.3.6 287 4.3.7 Color 290 4.3.8  $294\,44$   $299\,441$   $300\,442$ 301 4.4.3 304 4.4.4 Boris 306 4.4.5 Motion 308 4.46 311 4.5 316 4.5.1 316 4.5.2  $318$  4.5.3  $318$  4.5.4  $319$  4.5.5  $321$ 4.5.6 Photoshop 322 4.5.7 323 4.5.8 326 4.6  $329 \quad 461$   $329 \quad 462$   $331 \quad 463$   $333$ 4.6.4 1 334 4.6.5 336Chapter 05 5.1 338 5.1.1  $338$  5.1.2  $341$  5.1.3  $342$  5.1.4 345 5.1.5 347 5.2 349 5.2.1 349 5.2.2

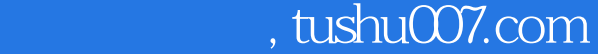

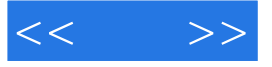

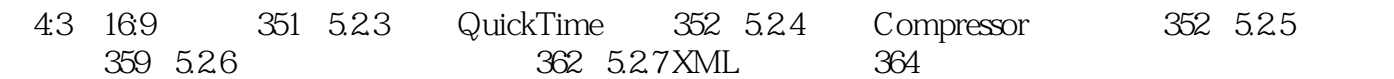

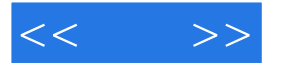

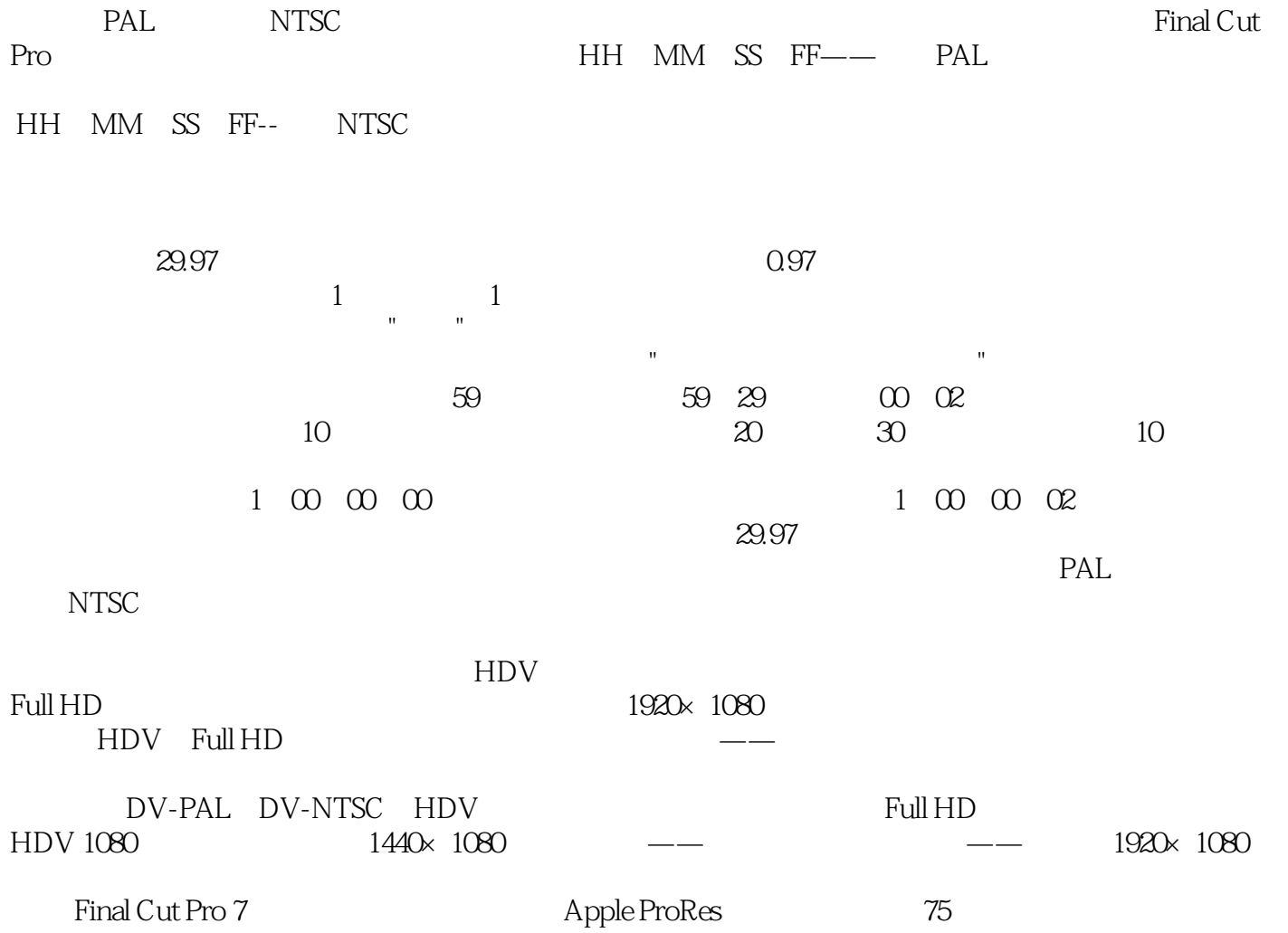

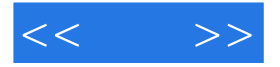

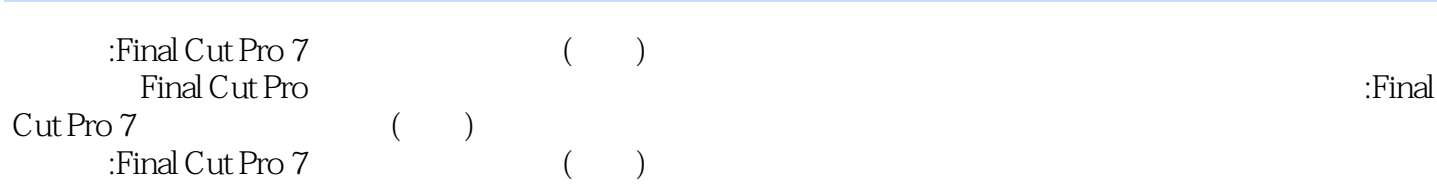

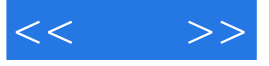

本站所提供下载的PDF图书仅提供预览和简介,请支持正版图书。

更多资源请访问:http://www.tushu007.com